# **CHANGING FROM, FONT, OR FCB DURING TRANSMISSION**

Remote SpoolPrint3X/400 will optionally translate Form or Font ID's, or S/370 FCB's during transmission to the remote system. This feature is useful when the source and target systems have different Forms ID naming conventions. The translation can be different for each remote writer. For example the forms ID 'CHECK9INCH' can be translated to 'CHK9' when transmitted to Remote System A, and translated to 'CK9I' when transmitted to Remote System B. A forms translation table is used to define the translation scheme.

Before a Remote Writer transmits a spool entry, the entry's Forms ID is checked in the table. First Remote SpoolPrint3X/400 checks for a table entry which matches both the Forms ID and the Remote Writer name. If a match is found, the Forms ID is changed. If no match is found, the table is checked for an entry which matches the Forms ID and has \*ANY for the Remote Writer Name. If a match is found, the forms ID is changed. If no match is found, no translation takes place. Font ID and FCB Translation is similar to Form ID Translation.

## *Managing the Forms Translation Table*

To enter, update, or delete forms translation entries, at the command line enter, MNGFRMTBL, then press enter. The following screen should appear:

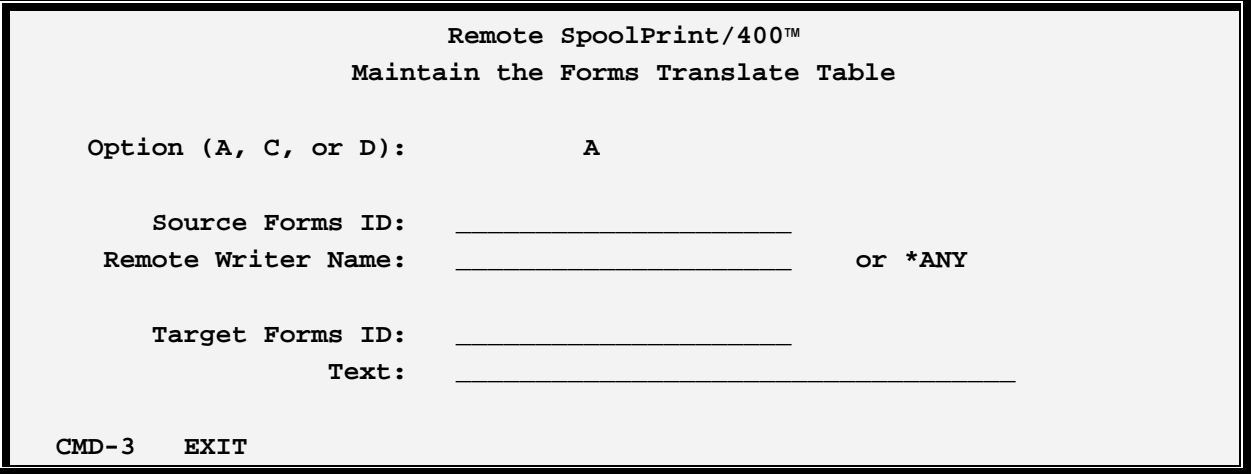

The MNGFRMTBL command has the following parameters:

### **Option**

Specify A (Add), C (Change), or D (Delete). Changes made will take affect immediately.

#### **Source Forms ID**

Specifies the Forms ID on the source system which is to be translated when encountered.

### **Remote Writer Name**

# **REMOTE SPOOLPRINT 3X/400™**

Specifies the Remote Writer name. Both the Forms ID and Remote Writer name are used to test for translation. A value of \*ANY specifies that any remote writer will use this entry for translation.

### **Target Forms ID**

Specifies the Forms ID to substitute. Please note that the System/36 Forms ID must be no longer than 4 characters. The remaining characters will be truncated.

### **Text**

Specify descriptive text.

## *Listing the Forms Translation Table*

Use the LSTFRMTBL command to list Forms Translation Table entries. Output generated will use the printer file BRSPLFORML in library BRODERICK.

## *Managing the Font Translation Table*

To enter, update, or delete font translation entries, at the command line enter, MNGFONTBL, then press enter. The following screen should appear:

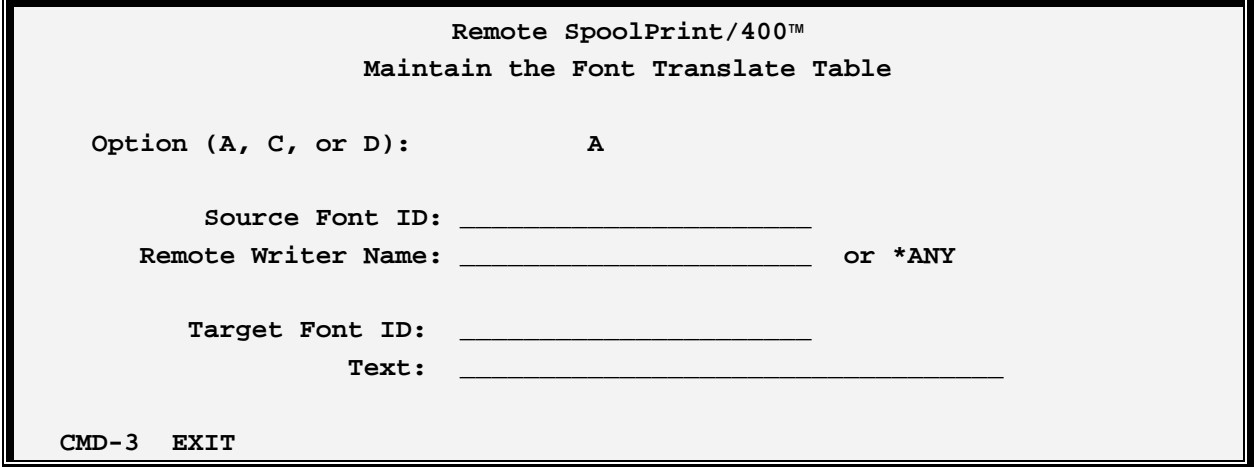

The MNGFONTBL command has the following parameters:

### **Option**

Specify A (Add), C (Change), or D (Delete). Changes made will take affect immediately.

### **Source Font ID**

Specifies the Font ID on the source system which is to be translated when encountered.

# **CHANGING FROM, FONT, OR FCB DURING TRANSMISSION**

#### **Remote Writer Name**

Specifies the Remote Writer name. Both the Font ID and Remote Writer name are used to test for translation. A value of \*ANY specifies that any remote writer will use this entry for translation.

## **Target Font ID**

Specifies the Font ID to substitute. Please note that a System/36 Font ID must be 2 hex characters.

## **Text**

Specify descriptive text.

## *Listing the Font Translation Table*

Use the LSTFONTBL command to list Forms Translation Table entries. Output generated will use the printer file BRSPLFONTL in library BRODERICK.

# *Managing the FCB Translation Table*

To enter, update, or delete FCB translation entries, at the command line enter MNGFCBTBL, then press enter. The following screen should appear:

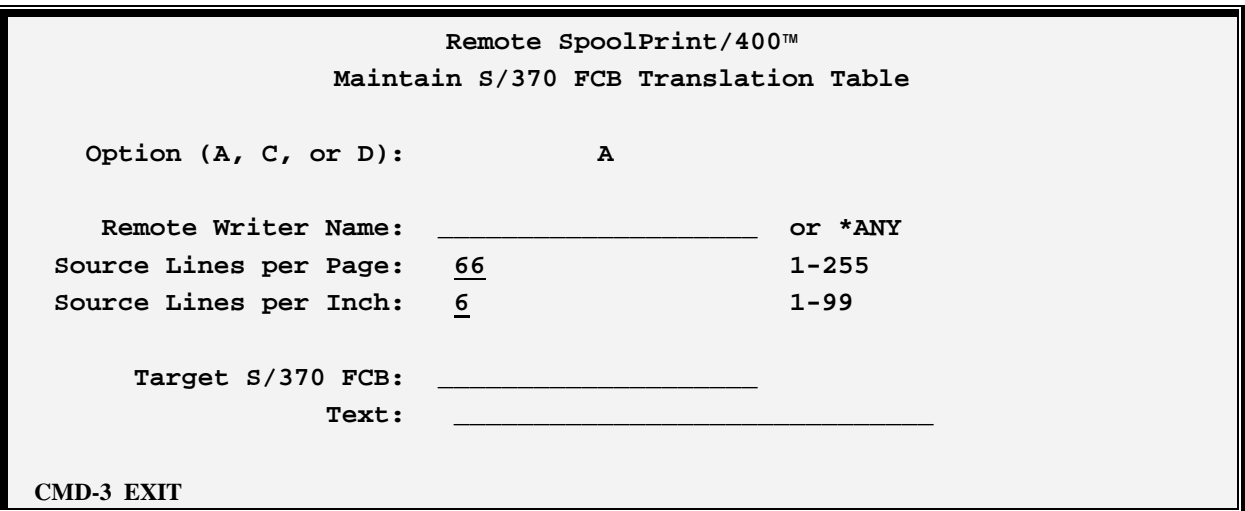

The MNGFCBTBL command has the following parameters:

### **Option**

Specify A (Add), C (Change), or D (Delete). Changes made will take affect immediately.

### **Remote Writer Name**

# **REMOTE SPOOLPRINT 3X/400™**

Specifies the Remote Writer name. A value of \*ANY specifies that any remote writer will use this entry for translation.

## **Source Lines Per page:**

Specify the lines per page to use for translation.

### **Source Lines Per inch**

Specify the lines per inch to use for translation.

## **Target S/370 FCB Name:**

Specifies the FCB name to substitute. Please note that a System/370 FCB name must be type \*NAME.

## **Text**

Specify descriptive text.

# *Listing the FCB Translation Table*

Use the LSTFCBTBL command to list FCB Translation Table entries. Output generated will use the printer file BRSPLFCBL in library BRODERICK.